# **POLITIK COOKIES**

Die Gesellschaft BE COOL INVEST 21, S.L. Steuernummer (CIF/ NIF): CIF B84649540, Geschäftssitz: Romana, 3 - Paguera, 07160 , Paguera , Baleares, E-Mail-Adresse: , Telefon: 971685368 und website: www.laconchasoul.com, Sie als Nutzer dieser Website gemäß Artikel 22.2 des Gesetzes 34/2002 vom 11. Juli über Dienstleistungen der Informationsgesellschaft und des elektronischen Handels (LSSI) ausdrücklich darüber, dass zur Gewährleistung eines optimalen Surferlebnisses und zum Angebot der bestmöglichen Dienstleistungen auf dieser Site eigene und Drittanbieter-Cookies verwendet werden. Beim Surfen oder bei der Benutzung unserer Dienstleistungen akzeptiert der Nutzer ausdrücklich unsere Verwendung von Cookies. Nichtsdestotrotz verfügt der Nutzer über die Möglichkeit, die Setzung von Cookies zu verhindern oder die bereits gesetzten Cookies mithilfe der entsprechenden Option des Browsers zu löschen. Wenn die Verwendung von Cookies durch den Browser blockiert wird, dann ist es möglich, dass manche Dienstleistungen oder Funktionalitäten der Website nicht zugänglich sind. A) Unter eigenen Cookies versteht man: Cookies, die vom Server oder Domain, die der Website-Betreiber selbst verwaltet und von welchen er die vom Nutzer angeforderten Dienstleistungen anbietet, an die Datenendeinrichtung des Nutzers gesendet werden.

# **Was ist ein Cookie?**

Ein Cookie ist eine Datei, die auf den Websites heruntergeladen wird, bzw. die bestimmte Websites zum Browser senden. Diese werden dann auf dem Benutzerendgerät gespeichert, welches ein Computer, ein Mobiltelefon, ein Tablet, usw. sein kann. Mithilfe dieser Dateien kann die Website Informationen über Ihrem Besuch, sowie den bevorzugten Sprachen und Optionen speichern, was später ermöglicht, die Informationen über das Browsen aufzurufen, das von Ihrem Benutzerendgerät aus gemacht wurde. Auf dieser Weise wird bestrebt, Ihren nächsten Besuch auf der Website zu vereinfachen und diesen nützlicher zu machen, indem der Inhalt nutzergerecht angepasst wird.

# **Wie werden Cookies genutzt?**

Wenn Sie unsere Website besuchen, erklären Sie sich damit einverstanden, dass Cookies auf Ihrem Endgerät installiert werden können, welche uns folgende Informationen zukommen lassen:

Statistische Daten über die Benutzung der Website.

Log-in des Nutzers, um auf der Website angemeldet zu bleiben.

Bevorzugtes Format beim Zugriff von mobilen Geräten aus.

Die zuletzt getätigten Suchanfragen bezüglich der Dienstleistungen der Website und Daten über die Personalisierung dieser Dienstleistungen.

Auskunft über die Werbung, die dem Nutzer gezeigt wird.

Auskunft über die Umfragen, an denen der Nutzer teilgenommen hat.

Daten betreffend der Verbindung zu sozialen Netzwerken für diejenigen Nutzer, die durch ihr Facebookoder Twitter-Account auf die Website zugreifen.

# **Art der benutzten Cookies**

1-Diese Website benutzt sowohl temporäre Sitzungscookies (Session Cookies), wie auch permanente Cookies. Session Cookies speichern nur Daten während einer Sitzung, also während der Zeit, in der der Nutzer auf die Website zugreift. Permanente Cookies speichern Daten auf dem Benutzerendgerät, damit sie bei mehr als einer Sitzung zugreifbar und nutzbar sind. Sie werden üblicherweise benutzt, um Informationen zu speichern, deren Aufbewahrung nur für die vom Nutzer einmalig angeforderter Dienstleistung interessant ist.

Abhängig vom Bearbeitungszweck der gesammelten Daten kann diese Website folgende Cookies verwenden:

#### **Technische Cookies**

2-Technische Cookies: Cookies, die dem Nutzer das Surfen auf einer Website, Plattform oder Anwendung und die Nutzung der verschiedenen darin enthaltenen Optionen oder Dienstleistungen ermöglichen, wie zum Beispiel Kontrolle des Datenverkehrs und der Datenkommunikation, Identifizierung der Log-in-Daten, Zugriff auf Bereiche mit beschränktem Zugang, Speicherung der Bestandteile einer Bestellung, Abwicklung einer Kaufbestellung, Durchführung von Mitglieds- oder Teilnehmeranfragen für ein Event, Anwendung von Sicherheitsfunktionen während des Surfens, Abspeicherung von Inhalten für eine Videooder Soundwiedergabe oder Verbreitung von Inhalten über soziale Netzwerke.

#### **Cookies zur Personalisierung der Nutzung:**

3-Cookies zur Personalisierung der Nutzung: Cookies, die dem Nutzer den Zugriff auf Dienstleistungen gemäß einiger allgemeinen Merkmale ermöglichen, die aufgrund einer Reihe von Kriterien auf dem Endgerät des Nutzers vorher festgelegt wurden, wie zum Beispiel Sprache, Art des benutzten Browsers, Ortung des Endgeräts und Einstellung des Standortes, von wo aus der Nutzer auf die Dienstleistungen zugreift.

#### **Werbe-Cookies:**

4-Werbe-Cookies: Cookies, die die höchst zweckdienliche Verwaltung von Werbeflächen ermöglichen, die gegebenenfalls vom Betreiber in einer Website, Plattform oder Anwendung einbezogen wurden, von wo aus der Website-Betreiber die erwünschten Dienstleistungen erbringt. Diese Verwaltung erfolgt aufgrund der erhaltenen Informationen über die bearbeiteten Inhalte oder der Häufigkeit der Anzeigenschaltung.

#### **Cookies für verhaltensbezogene Werbung**

5-Cookies für verhaltensbezogene Werbung: Cookies, die die höchst zweckdienliche Verwaltung von Werbeflächen ermöglichen, die gegebenenfalls vom Betreiber in einer Website, Plattform oder Anwendung einbezogen wurden, von wo aus der Website-Betreiber die erwünschten Dienstleistungen erbringt. Durch ständige Beobachtung der Nutzungsgewohnheiten der Nutzer speichern diese Cookies Informationen über deren Verhalten ab, was wiederum die Erstellung eines spezifischen Benutzerprofils zur Anzeige maßgeschneiderter Werbung ermöglicht.

#### **Cookies zur statistischen Auswertung:**

6-Cookies zur statistischen Auswertung: Cookies, die das Tracking und die Analyse des Nutzungsverhaltens der Website-Nutzer ermöglichen. Die mithilfe dieser Cookies erfassten Informationen werden für das Messen der Aktivität einer Website, Plattform oder Anwendung benutzt, und um Surfprofile der Nutzer dieser Sites zu erstellen, mit dem Zweck, die angebotenen Dienstleistungen anhand der Nutzungsdaten zu verbessern.

**B) Drittanbieter-Cookies**

#### 9/1/24, 17:17 laconchasoul.com/de/proteccion-datos

1-Drittanbieter-Cookies: Cookies, die nicht vom Server oder Domain des Website-Betreibers selbst an die Datenendeinrichtung des Nutzers gesendet werden, sondern von Drittanbietern verwaltet werden, welche die erfassten Informationen selbst bearbeiten. Bei manchen Websites können fremde Cookies von Drittanbietern gesetzt werden, die die Verwaltung und Verbesserung der angebotenen Dienstleistungen ermöglichen, wie z. B. statistische Dienste von Google Analytics und Comscore.

# **Bei dieser Website werden durch die Gesellschaft folgende Cookies benutzt:**

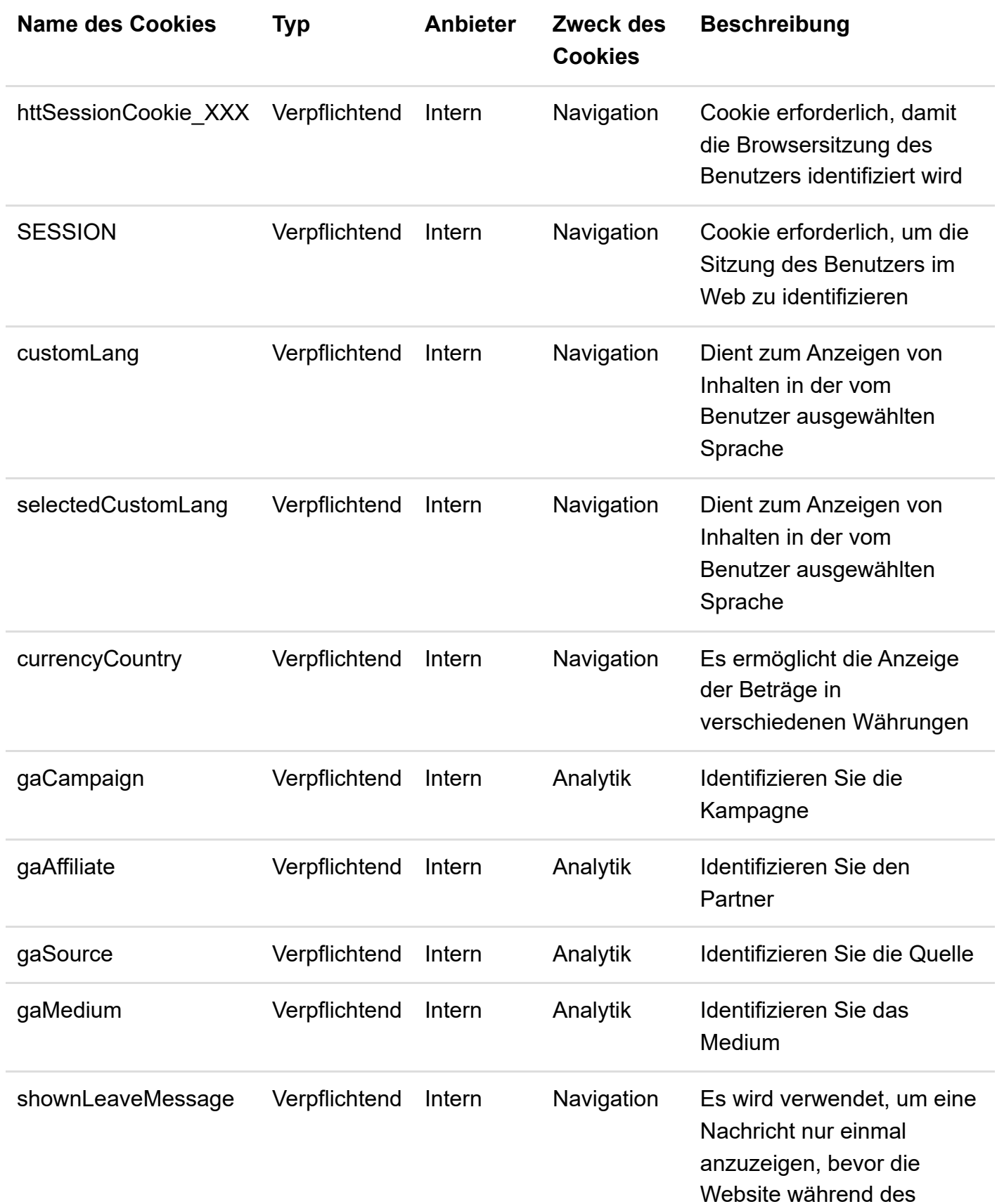

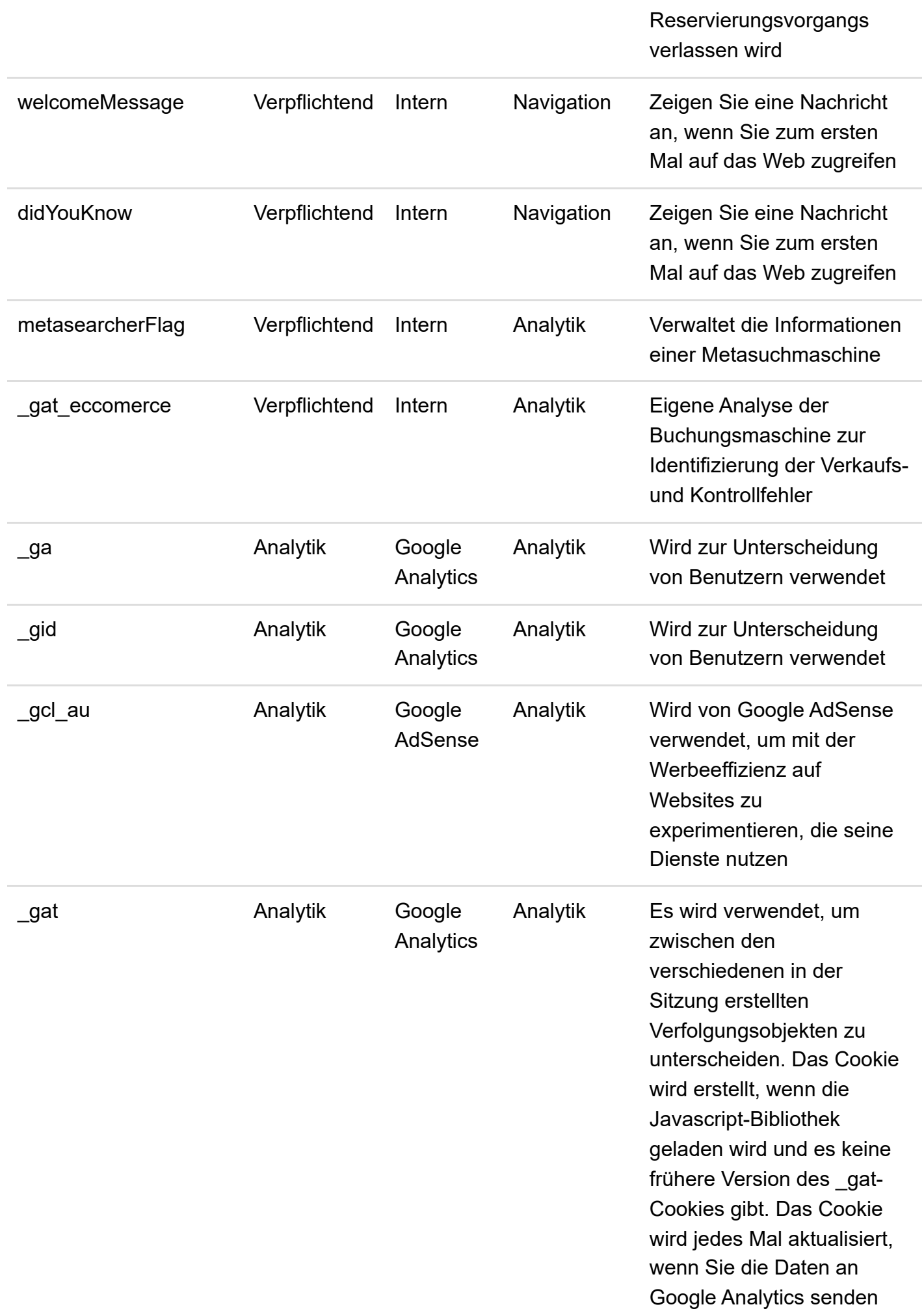

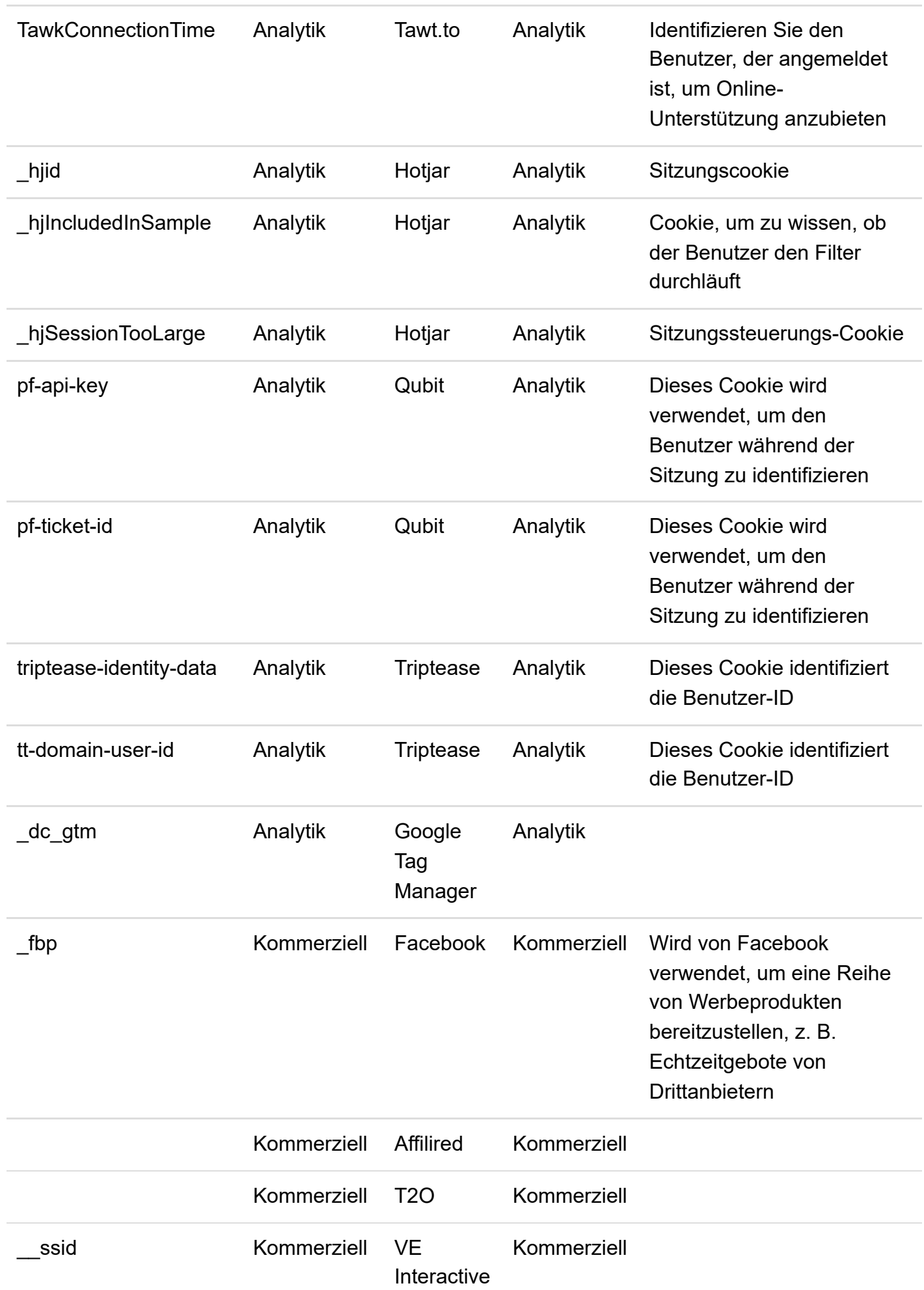

# **Wie kann man Cookies im Browser verwalten?**

Der Nutzer hat die Möglichkeit die auf seinem Endgerät installierten Cookies zu erlauben, blockieren oder löschen, indem er die entsprechenden Browsereinstellungen auf seinem Endgerät durchführt:

### **Verwaltung von Cookies auf PCs**

Wenn Sie der Verwendung von Cookies unserer Website zustimmen möchten, gehen Sie bitte folgendermaßen vor:

### **Google Chrome**

- . Nach der Öffnung Ihres Browsers klicken Sie auf 'Tools' im oberen Fensterbereich und wählen Sie 'Optionen' aus.
- . Innerhalb von 'Optionen' klicken Sie auf 'Privates'.
- . Markieren Sie mit einem Häkchen 'Cookies akzeptieren'.

### **Microsoft Internet Explorer 6.0, 7.0, 8.0, 9.0**

- . Nach der Öffnung Ihres Browsers klicken Sie auf 'Tools' im oberen Fensterbereich und wählen Sie 'Optionen' aus.
- . Überprüfen Sie die Registerkarte 'Sicherheit' und vergewissern Sie sich, dass die Sicherheitsstufe auf 'Mittel' oder niedriger eingestellt ist.
- . Wenn nicht die mittlere Sicherheitsstufe eingestellt ist, dann werden Cookies blockiert.

#### **Mozilla Firefox**

- . Nach der Öffnung Ihres Browsers klicken Sie auf 'Tools' im oberen Fensterbereich und wählen Sie 'Optionen' aus.
- . Wählen sie 'Datenschutz' aus.
- . Klicken Sie auf 'Cookies' und setzen Sie das Häkchen auf 'Cookies akzeptieren'.

#### **Safari**

- . Nach der Öffnung Ihres Browsers klicken Sie auf 'Tools' im oberen Fensterbereich und wählen Sie 'Optionen' aus.
- . Klicken Sie auf die Registerkarte 'Sicherheit' und überprüfen Sie, ob die Option 'Blockieren von Drittanbieter-Cookies' markiert ist oder nicht.
- . Klicken Sie auf 'Speichern'.

#### **Die Installation von Cookies bei Macs**

Wenn Sie einen Mac benutzen und der Verwendung von unseren Cookies auf Ihrem Computer zustimmen möchten, gehen Sie bitte folgendermaßen vor:

#### **Microsoft Internet Explorer 5.0 für OS X**

- . Klicken Sie auf 'Explorer' und wählen Sie in der Navigationsleiste 'Einstellungen' aus.
- . Scrollen Sie nach unten, bis Sie zu 'Cookies' unmittelbar unter den erhaltenen Dateien gelangen.
- . Markieren Sie 'Nie wieder fragen'.

## **Safari für OS X**

- . Klicken Sie auf 'Safari' und wählen Sie in der Navigationsleiste 'Einstellungen' aus.
- . Klicken Sie auf die Registerkarte 'Sicherheit' und markieren Sie die Option 'Cookies akzeptieren'.
- . Wählen Sie die Option 'Nur von der gegenwärtig besuchten Website' aus.

# **Mozilla und Netscape für OS X**

. Klicken Sie auf 'Mozilla' oder 'Netscape' und wählen Sie im oberen Fensterbereich 'Einstellungen' aus.

#### 9/1/24, 17:17 laconchasoul.com/de/proteccion-datos

- . Scrollen Sie nach unten, bis Sie zu 'Cookies' unmittelbar unter 'Datenschutz und Sicherheit' gelangen.
- . Wählen Sie die Option 'Cookies nur von der ursprünglichen Website akzeptieren' aus.

# **Opera**

- . Klicken Sie auf 'Opera' und wählen Sie in der Navigationsleiste 'Menü' und 'Konfiguration' aus.
- . Wählen Sie 'Einstellungen' aus und klicken Sie auf 'Erweitert'.
- . Markieren Sie die Option 'Cookies akzeptieren'. Wenn die Verwendung von Cookies durch den Browser blockiert wird, dann ist es möglich, dass manche Dienstleistungen oder Funktionalitäten der Website nicht zugänglich sind.

Bei manchen Browsern ist es möglich, spezifische Regeln festzulegen und die Verwaltung von Cookies nur für bestimmte Sites zuzulassen, was eine präzisere Kontrolle des Datenschutzes ermöglicht. Dies bedeutet, dass man Cookies für alle Websites blockieren kann, außer den Sites, denen man vertraut.